## 1 Term Frequency and Inverted Document Frequency

**Term Frequency**  $\text{tf}_{t,d}$  of term t in document d is defined as the number of times that t occurs in d.

Inverse Document Frequency Estimate the rarity of a term in the whole document collection. (If a term occurs in all the documents of the collection, its IDF is zero.)

$$
idf_i = log \frac{|D|}{|\{j : t_i \in d_j\}|}
$$

with  $|D|$ : cardinality of D, or the total number of documents in the corpus  $|\{j : t_i \in d_j\}|$ : number of documents where the term  $t_i$  appears (viz. the document frequency) (that is  $n_{i,j} \neq 0$ ). If the term is not in the corpus, this will lead to a division-by-zero. It is therefore common to use  $1 + |\{j : t_i \in d_j\}|$ 

**Example**  $|D| = 1,000,000 \text{ idf}_t = \log_{10} \frac{1,000,000}{\text{df}_t}$ 

| term      | df,       | $\mathrm{id}f_t$ |
|-----------|-----------|------------------|
| calpurnia |           | 6                |
| animal    | 100       |                  |
| sunday    | 1000      | 3                |
| fly       | 10,000    | $\overline{2}$   |
| under     | 100,000   | 1                |
| the       | 1,000,000 |                  |

**Tf-idf** The tf-idf weight of a term is the *product* of its tf weight and its idf weight.

Normalized tf tf count is usually normalized to prevent a bias towards longer documents (which may have a higher term count regardless of the actual importance of that term in the document) to give a measure of the importance of the term ti within the particular document  $d_j$ .

$$
\text{tf}_{\text{i,j}} = \frac{n_{i,j}}{\sum_{k} n_{k,j}}
$$

where  $n_{i,j}$  is the number of occurrences of the considered term  $(t_i)$  in document  $d_j$ , and the denominator is the sum of number of occurrences of all terms in document  $d_i$ , that is, the size of the document  $|d_i|$ .

Alternative:  $\frac{tf_{t,d}}{max \ t f_d}$ 

where max  $tf_d$  is the max frequency within the document.

## Exercise

Given a document with the terms A, B and C with the following frequencies A: 3, B: 2, C: 1

The document belongs to a collection of 10,000 docs. The document frequencies are: A: 50, B:1300, C:250.

Compute the normalized tf and the tf-idf and compare them. You could also check the effects of using normalized tf measures. The idf are as below

A idf =  $\log(10000/50) = 5.3$ ; B idf =  $log(10000/1300) = 2.0$ ; C idf =  $log(10000/250) = 3.7$ 

Results:

A tf =  $3/3$ ; idf =  $\log(10000/50) = 5.3$ ; tf-idf=5.3 B tf =  $2/3$ ; idf =  $log(10000/1300)$  = 2.0; tf-idf=1.3 C tf =  $1/3$ ; idf =  $\log(10000/250)$  = 3.7; tf-idf=1.2

Recall: The logarithm of a number y with respect to base b is the exponent to which b has to be raised in order to yield y. In other words, the logarithm of y to base b is the solution x of the equation

 $b^x = y$ 

Exercise 1 Given the tables below

|             | Docl                 | Doc2 | $\Delta$ <sub>0</sub> c3 | term        | dt,    | $1dt_t$ |
|-------------|----------------------|------|--------------------------|-------------|--------|---------|
| car         | $\Omega$<br><u>.</u> |      | 24                       | car         | 18,165 |         |
| tf'<br>auto | IJ                   | 33   |                          | idf<br>auto | 6723   | 2.08    |
| insurance   | IJ                   | 33   | υ                        | insurance   | 19,241 |         |
| best        | 14                   |      |                          | best        | 25,235 | G. L    |

Compute the tf-idf weights for the terms in the tables for each document.

Tf normalization Take the values in the tf table above and replace them with normalized tf weights. Compute the tf-idf again. and compare the results.

## 2 Similarity Measures

• Jaccard

$$
JACCARD(A, B) = \frac{|A \cap B|}{|A \cup B|}
$$

• Cosine Similarity

$$
cos(\vec{x}, \vec{y}) = \frac{\vec{x} \cdot \vec{y}}{|\vec{x}||\vec{y}|} = \frac{\sum_{i=1}^{n} x_i \times y_i}{\sqrt{\sum_{i=1}^{n} x_i^2} \times \sqrt{\sum_{i=1}^{n} y_i^2}}
$$

$$
|\vec{x}|=\sqrt{\sum_{i=1}^n x_i^2}
$$

Exercise 3 Given the tf for term for the three novels "Sense and Sensibility" (SaS), "Pride and Prejudice" (PaP) by Austin and "Wuthering Heights"

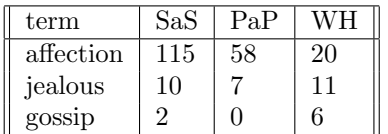

Weighted terms:

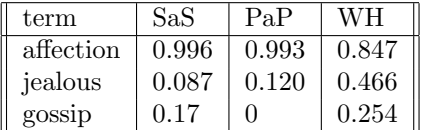

compute the cosine similarity and the jaccard measure between SaS-PaP and SaS-WH.

Results:  $\cos\text{-}\mathrm{sim}(\text{SaS},\text{PaP}) = 0.999$  vs.  $\cos\text{-}\mathrm{sim}(\text{SaS},\text{WH}) = 0.888$ .

## 3 Evaluation Measures

Accuracy Percentage of documents correctly classified by the system.

Error Rate Inverse of accuracy. Percentage of documents wrongly classified by the system

Precision percentage of relevant documents correctly retrieved by the system (TP) with respect to all documents retrieved by the system  $(TP + FP)$ . (how many of the retrieved books are relevant?)

Recall : percentage of relevant documents correctly retrieved by the system (TP) with respect to all documents relevant for the human  $(TP + FN)$ . (how many of the relevant books have been retrieved?)

**F-Measure** : Combine in a single measure Precision  $(P)$  and Recall  $(R)$  giving a global estimation of the performance of an IR system

|            |                                       |               | Relevant            | Not Relevant        |
|------------|---------------------------------------|---------------|---------------------|---------------------|
|            |                                       | Retrieved     | True Positive (TP)  | False Positive (FP) |
|            |                                       | Not retrieved | False Negative (FN) | True Negative (TN)  |
| Accuracy   | $TP + TN$<br>$\overline{TP+TN+FP+FN}$ |               |                     |                     |
| Error Rate | $FP+FN$<br>$\overline{TP+TN+FP+FN}$   |               |                     |                     |
| Precision  | $\frac{TP}{TP + \textbf{FP}}$         |               |                     |                     |
| Recall     | $\frac{TP}{TP + \mathbf{FN}}$         |               |                     |                     |
| F          | 2PR<br>$\overline{R+P}$               |               |                     |                     |

Exercise An IR system returns eight relevant documents and ten non-relevant documents. There are a total of twenty relevant documents in the collection. What is the precision of the system on this search, and what is its recall? Calculate the above measures for the following IR systems:

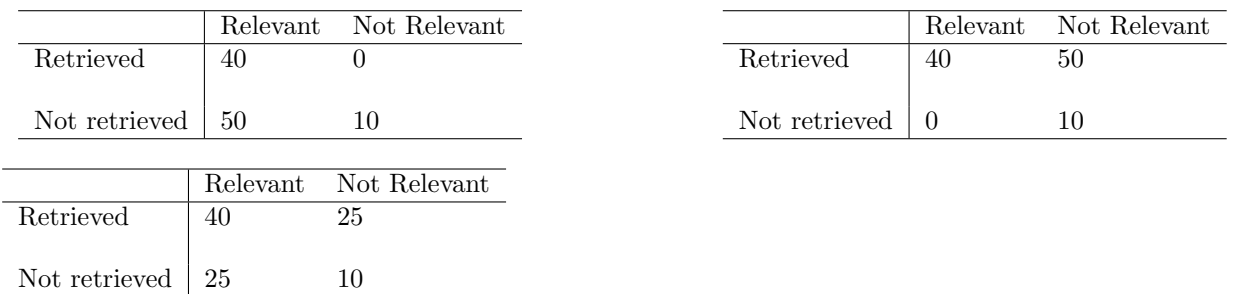